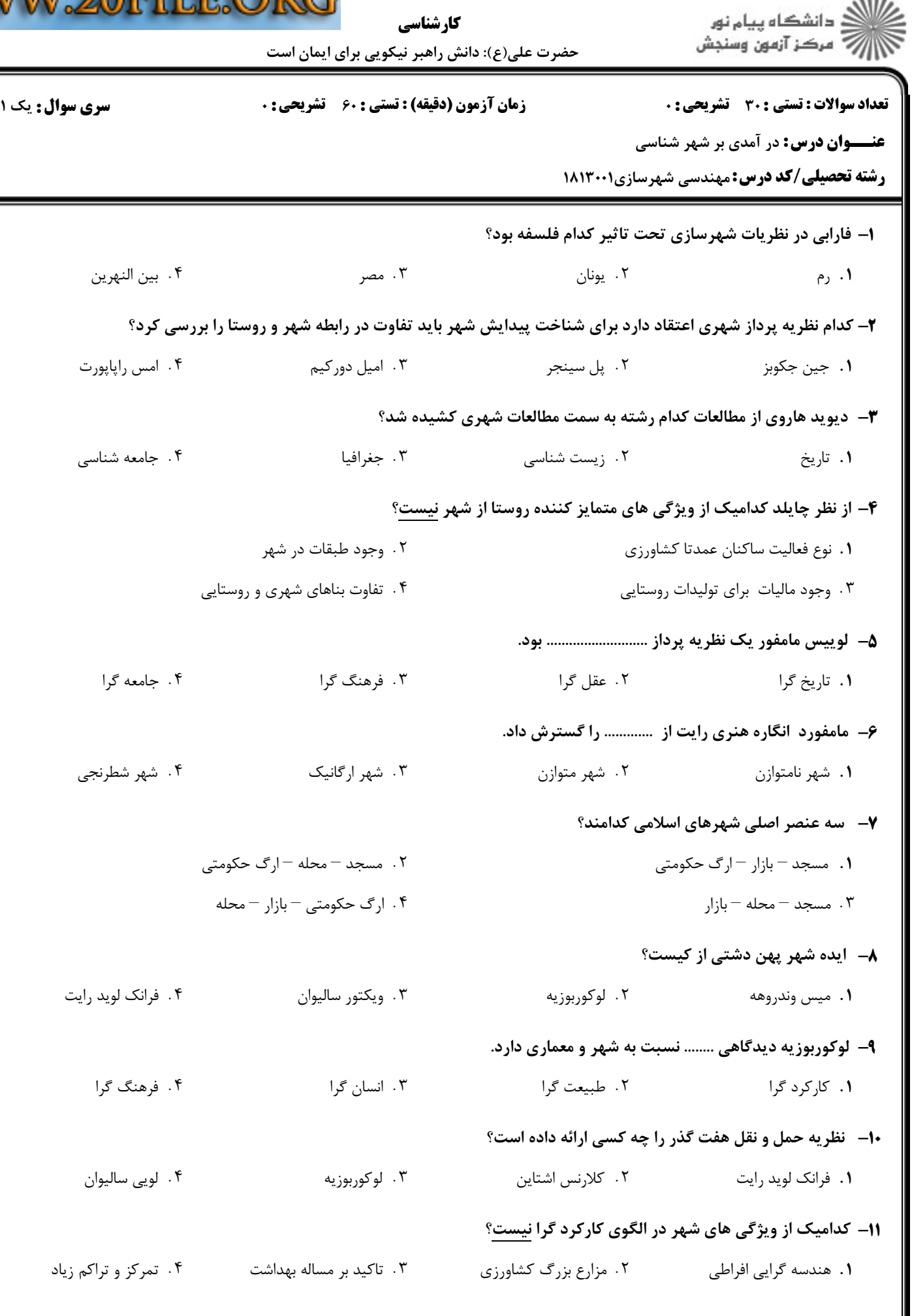

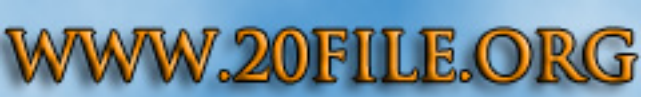

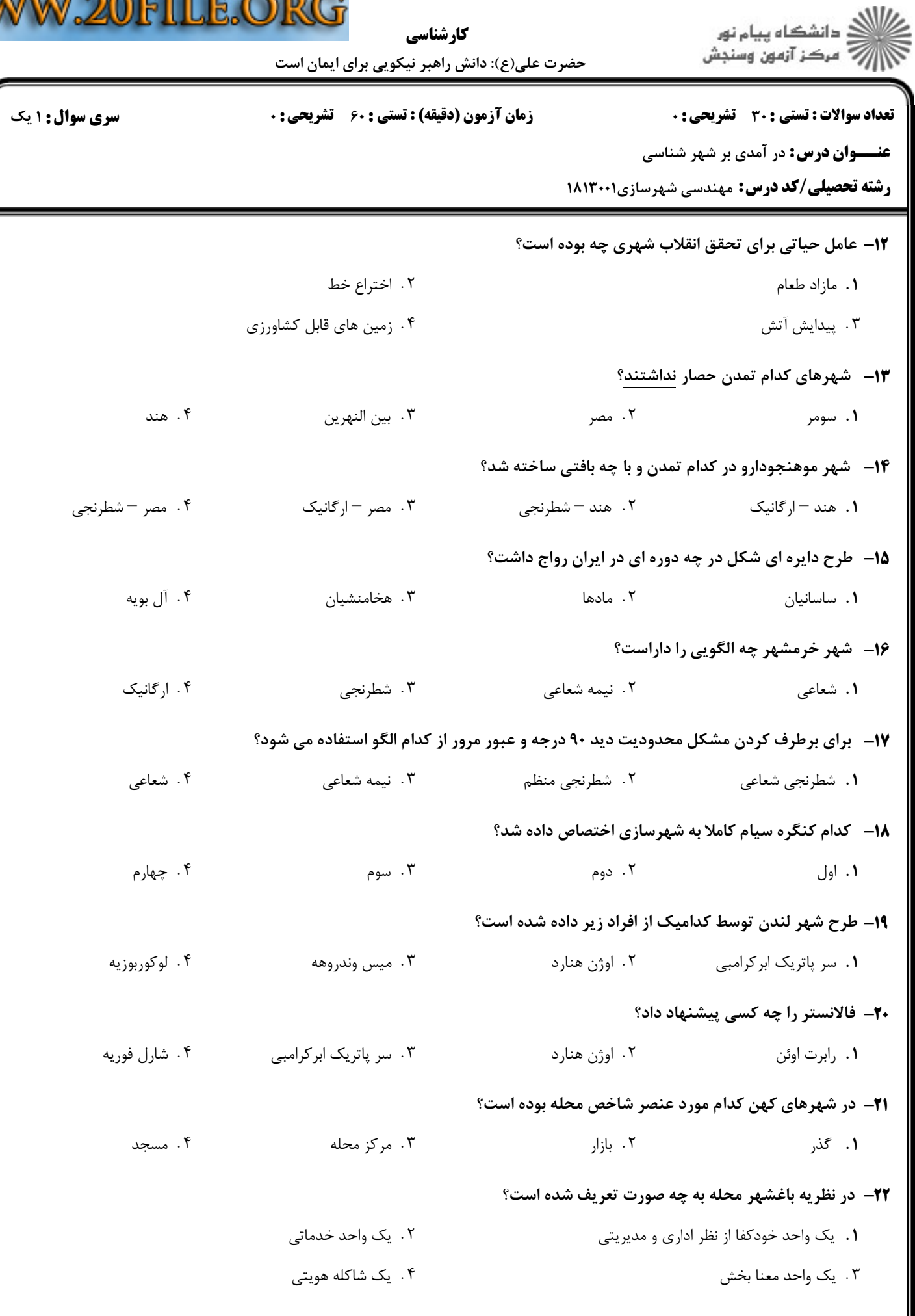

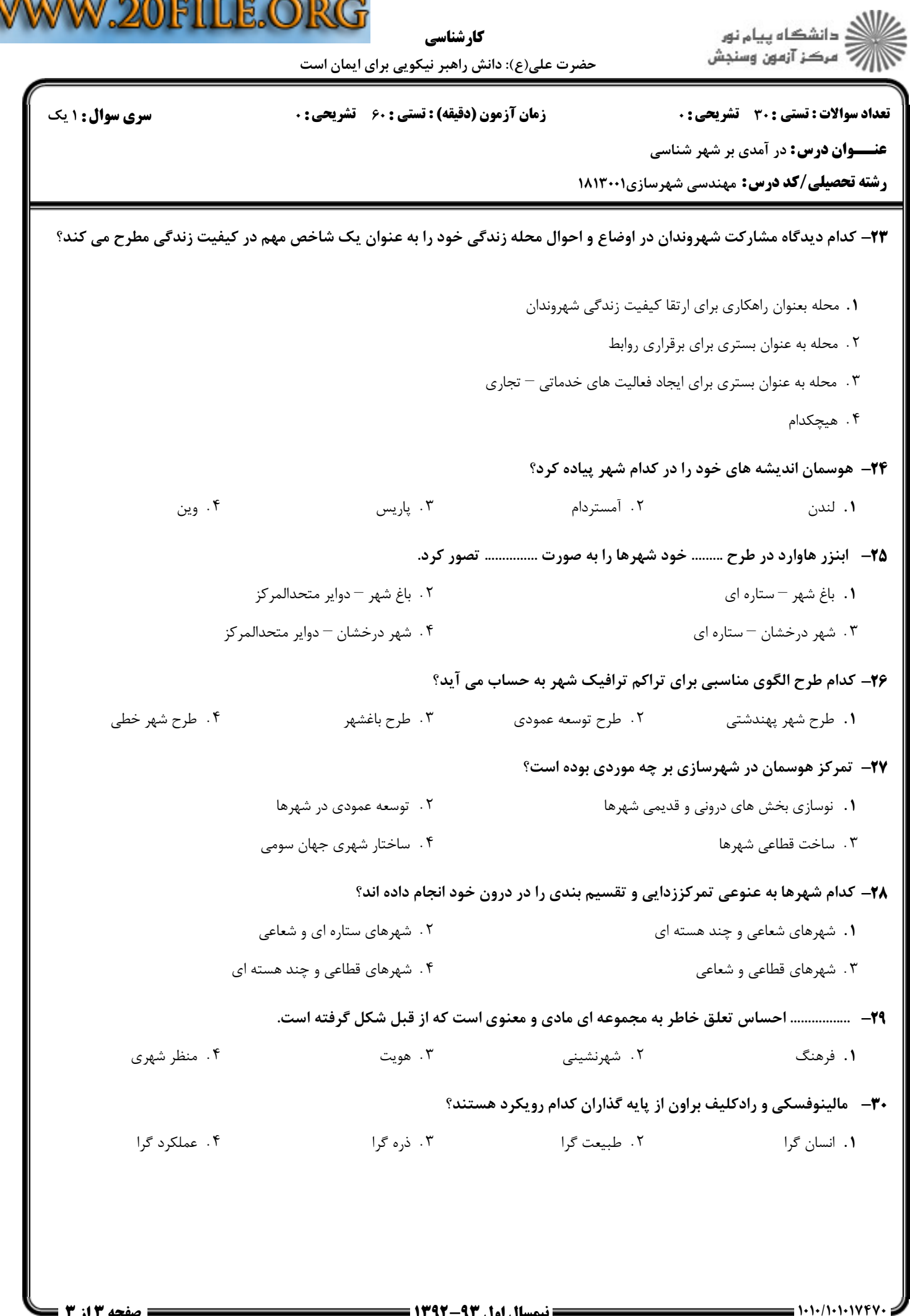

 $\boldsymbol{\mathbb{V}}$